# STATE HOMELAND SECURITY PROGRAM (SHSP)

## FY 2022 ENHANCING CYBERSECURITY LOCAL PREPAREDNESS (ECSLP)APPLICATION WORKSHOP

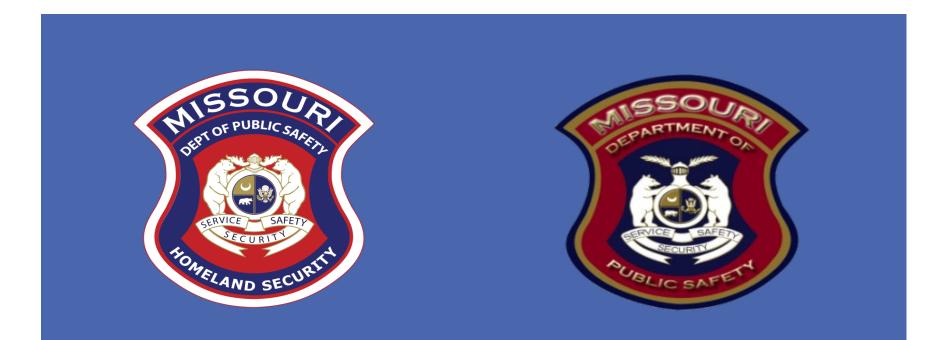

### MISSOURI OFFICE OF HOMELAND SECURITY NOTICE OF FUNDING OPPORTUNITY

We are pleased to announce the funding opportunity for the FY 2022 State Homeland Security Program (SHSP) Enhancing Cybersecurity Local Preparedness (ECSLP) is **open August 25, 2022 – September 15, 2022 at 5:00 p.m. CST** 

This funding opportunity is made available through the Missouri Department of Public Safety's, electronic WebGrants System, accessible on the internet: <u>https://dpsgrants.dps.mo.gov</u>

### SHSP ECSLP GRANT KEY DATES

August 25, 2022: SHSP ECSLP Grant funding opportunity open in WebGrants

September 15, 2022:SHSP ECSLP Grant applications due in WebGrants by5:00 pm CST

**September 2022:** SHSP ECSLP application scoring and funding determinations

September 1, 2022: Project Start Date

August 31, 2024: Project End Date

### HOMELAND SECURITY GRANT PROGRAM (HSGP)

- The purpose of the HSGP is to support state and local efforts to prevent terrorism and prepare the Nation for the threats and hazards that pose the greatest risk to the security of the United States
- HSGP provides funding to implement investments that build, sustain, and deliver the 32 core capabilities essential to achieving the National Preparedness Goal (the Goal) of a secure and resilient Nation
- <u>https://www.fema.gov/national-preparedness-goal</u>

### STATE HOMELAND SECURITY PROGRAM (SHSP) ENHANCING CYBERSECURITY LOCAL PREPAREDNESS (ECSLP)

- SHSP ECSLP assists state, and local efforts to build, sustain, and deliver the capabilities necessary to prevent, prepare for, protect against, respond to, and recover from acts of terrorism in cybersecurity through projects that strengthen local cybersecurity preparedness by focusing on cybersecurity measures to help manage local risk and enhance Missouri's cybersecurity posture.
- Projects must close gaps and strengthen capabilities identified in agencies' Nationwide Cybersecurity Review (NCSR) or other cybersecurity risk assessment.

## NATIONAL PRIORITIES

#### Six priority areas for FY 2022

- I. Enhancing the protection of soft targets/crowded places;
- 2. Enhancing information and intelligence sharing
- 3. Combating domestic violent extremism

#### 4. Enhancing cybersecurity

- 5. Enhancing community preparedness and resilience
- 6. Enhancing election security

### NATIONAL PRIORITY: ENHANCING CYBERSECURITY

This funding opportunity focuses only on the National Priority of Enhancing cybersecurity

# NATIONAL PRIORITY: ENHANCING CYBERSECURITY

# Core Capabilities – Projects MUST align to one of the Core Capabilities listed below

- Cybersecurity medium priority identified in the SPR
- Intelligence and Information Sharing high priority identified in the SPR
- Planning high priority identified in the SPR
- Public Information & Warning medium priority identified in the SPR
- Operational Coordination high priority identified in the SPR
- Screening, Search, and Detection medium priority identified in the SPR
- Access Control and Identity Verification low priority identified in the SPR
- Supply Chain Integrity and Activities medium priority identified in the SPR
- Risk Management for Protection Programs and Activities low priority identified in the SPR
- Long-Term Vulnerability Reduction low priority identified in the SPR
- Situational Assessment medium priority identified in the SPR
- Infrastructure Systems medium priority identified in the SPR
- Operational Communications high priority identified in the SPR

# NATIONAL PRIORITY: ENHANCING CYBERSECURITY

#### **Example Project Types**

- Cybersecurity risk assessments
- Migrating online services to the ".gov" internet domain
- Projects that address vulnerabilities identified in cybersecurity risk assessments
  - Improving cybersecurity of critical infrastructure to meet minimum levels identified by the Cybersecurity and Infrastructure Security Agency (CISA) and the <u>National Institute of Standards and</u> <u>Technology Cybersecurity Framework</u>
  - Cybersecurity training and planning

### **ELIGIBLE APPLICANTS**

Local units of government

Nongovernmental organizations, quasi-governmental organizations, nonprofit organizations

### **INELIGIBLE APPLICANTS**

- Entities located within the geographical boundaries of the St. Louis
   Urban Area Security Initiative (UASI), which includes the Missouri
   Counties of Franklin, Jefferson, St. Charles, St. Louis and St. Louis City are
   NOT eligible applicants.
- Entities located within the geographical boundaries of the Kansas City Urban Area Security Initiative (UASI), which includes the Missouri counties of Jackson, Cass, Platte, Clay, and Ray are NOT eligible applicants.
- **State Agencies** are **NOT** eligible applicants.

### MAXIMUM AWARD

The SHSP ECSLP grant has a minimum award amount of \$5,000 and a maximum award amount of \$15,000

National Incident Management System (NIMS) Implementation

- Subrecipients must ensure and maintain adoption and implementation of NIMS. The list of objectives used for progress and achievement reporting is on FEMA's website at <u>https://www.fema.gov/emergency-managers/nims/implementation-training</u>
- See the <u>Preparedness Grants Manual</u> for more information on NIMS

Emergency Management Assistance Compact (EMAC) Membership

- SHSP subrecipients must belong to, be in, or act as a temporary member of EMAC
- All assets supported in part or entirely with SHSP funds must be readily deployable and NIMS-typed when possible to support emergency or disaster operations per existing EMAC agreements

**Emergency Operations Plan (EOP)** 

- Update at least once every two years for every agency that currently has one
- Plans should be consistent with the <u>Comprehensive Preparedness Guide 101 Version 2.0</u> (CPG 101 v2)

Threat and Hazard Identification and Risk Assessment (THIRA) and Stakeholder Preparedness Review (SPR) updates

- SPR update required annually at the State level
  - Subrecipients must assist in the State's annual update by providing information on the Whole Community Worksheet
- THIRA update required every three years at the State level
  - For more information on THIRA:

https://www.fema.gov/threat-and-hazard-identification-and-risk-assessment

Subrecipients must use standardized resource management concepts such as:

 Resource typing, inventorying, organizing, and tracking resources to facilitate the dispatch, deployment and recovery of resources before, during and after an incident

Subrecipients must coordinate with their stakeholders to examine how they integrate preparedness activities across disciplines, agencies, and levels of government

FEMA funds must be used to supplement (add to) not supplant (take the place of) existing funds that have been appropriated for the same purpose

Supplanting is NOT allowed for this grant

### SHSP FUNDING GUIDELINES

#### Dual-Use

 Under SHSP, many activities that support the achievement of core capabilities related to the national priorities and terrorism preparedness may simultaneously support enhanced preparedness for other hazards unrelated to acts of terrorism

All costs must comply with the Uniform Administrative Requirements, Cost Principles, and Audit Requirements at 2 C.F.R. Part 200, the terms and conditions of the award, or the <u>Preparedness Grants Manual</u>

Award funds may not be used for matching funds for any other federal awards, lobbying, or intervention in federal regulatory or adjudicatory proceedings

#### Prohibitions on Expending FEMA Award Funds for Covered Telecommunications Equipment or Services

Recipients and subrecipients of FEMA federal financial assistance are subject to the prohibitions described in section 889 of the John S. McCain National Defense Authorization Act for Fiscal Year 2019 (FY 2019 NDAA), Pub. L. No. 115-232 (2018) and 2 C.F.R. §§ 200.216, 200.326, 200.471, and Appendix II to 2 C.F.R. Part 200. Beginning August 13, 2020, the statute – as it applies to FEMA recipients, subrecipients, and their contractors and subcontractors – prohibits obligating or expending federal award funds on certain telecommunications and video surveillance products and contracting with certain entities for national security reasons.

Guidance is available at <u>Prohibitions on Expending FEMA Award Funds for Covered</u> <u>Telecommunications Equipment or Services (Interim) #405-143-1, or superseding document.</u>

Additional guidance is available at <u>Contract Provisions Guide: Navigating Appendix II to Part 200</u> – Contract Provisions for Non-Federal Entity Contracts Under Federal Awards (fema.gov).

- Effective August 13, 2020, FEMA recipients and subrecipients may not use any FEMA funds under open or new awards to:
  - Procure or obtain any equipment, system, or service that uses covered telecommunications equipment or services as a substantial or essential component of any system, or as critical technology of any system;
  - Enter into, extend, or renew a contract to procure or obtain any equipment, system, or service that uses covered telecommunications equipment or services as a substantial or essential component of any system, or as critical technology of any system; or
  - Enter into, extend, or renew contracts with entities that use covered telecommunications equipment or services as a substantial or essential component of any system, or as critical technology as part of any system.

#### **Replacement Equipment and Services**

FEMA grant funding may be permitted to procure replacement equipment and services impacted by this prohibition, provided the costs are otherwise consistent with the requirements of the NOFO and the <u>Preparedness Grants Manual</u>.

#### Definitions

Per section 889(f)(2)-(3) of the FY 2019 NDAA and 2 C.F.R. § 200.216, covered telecommunications equipment or services means:

- Telecommunications equipment produced by Huawei Technologies Company or ZTE Corporation, (or any subsidiary or affiliate of such entities);
- For the purpose of public safety, security of Government facilities, physical security surveillance of critical infrastructure, and other national security purposes, video surveillance and telecommunications equipment produced by Hytera Communications Corporation, Hangzhou Hikvision Digital Technology Company, or Dahua Technology Company (or any subsidiary or affiliate of such entities);
- Telecommunications or video surveillance services provided by such entities or using such equipment; or
- Telecommunications or video surveillance equipment or services produced or provided by an entity that the Secretary of Defense, in consultation with the Director of National Intelligence or the Director of the Federal Bureau of Investigation, reasonably believes to be an entity owned or controlled by, or otherwise connected to, the People's Republic of China.

Examples of the types of products covered by this prohibition include phones, internet, video surveillance, and cloud servers when produced, provided, or used by the entities listed in the definition of "covered telecommunications equipment or services." See 2 C.F.R. § 200.471

## ALLOWABLE COSTS

- This grant <u>ONLY</u> allows for projects that strengthen local cybersecurity preparedness by focusing on cybersecurity measures to help manage local risk and enhance Missouri's cybersecurity posture. The requested project <u>MUST</u> close gaps and strengthen capabilities identified in an agencies' Nationwide Cybersecurity Review (NCSR) or other cybersecurity assessment.
- The applicant will be required to attest in the application, the requested project works to close gaps and strengthen capabilities identified in their agencies' NCSR or other cybersecurity risk assessment.
  - The NCSR or other cybersecurity risk assessment is subject to review by the Missouri Office of Homeland Security.

## ALLOWABLE COSTS

#### Examples of allowable costs include but are not limited to:

- Planning, organization, equipment, training, and exercise costs for local end-user cybersecurity training and awareness campaigns;
- Cybersecurity planning, monitoring, scanning, and protection solutions for equipment and networks;
- Cybersecurity protection for critical infrastructure; and
- Upgrading legacy technology

### ALLOWABLE EQUIPMENT

The 21 allowable prevention, protection, mitigation, response, and recovery equipment categories for SHSP are listed on the <u>Authorized Equipment List</u> (AEL)

Some equipment items require prior approval from DHS/FEMA/OHS before obligation or purchase of the items. Please reference the grant notes for each equipment item to ensure prior approval is not required or to ensure prior approval is obtained if necessary

## ALLOWABLE EQUIPMENT

#### Equipment purchases must be in compliance with the following:

Equipment acquisition requirements of the FY 2022 Homeland Security Grant NOFO

Must be on the Authorized Equipment List <u>https://www.fema.gov/authorized-equipment-list</u>

FEMA Information Bulletin 426 gives direction on what items are unallowable, and what items require a waiver

### ALLOWABLE EQUIPMENT

Equipment with additional requirements (FEMA Information Bulletin 426)

- Manned Aircraft, Fixed/Rotary Wing
- Unmanned Aerial Vehicles
- Explosive materials (must follow requirements of <u>Information Bulletin 419</u> <u>"Purchase of Energetic Materials Using Homeland Security Grant Program</u> <u>(HSGP) Funding"</u>)
- Unallowable Equipment (<u>FEMA Information Bulletin 426</u>)
  - Weapons of any kind (including firearms, grenade launchers, bayonets); ammunition; and weaponized aircraft, vessels, and vehicles of any kind
  - Riot/Crowd Control Batons and Shields

### 28 CFR PART 23 GUIDANCE

DHS/FEMA/OHS requires that any information technology system funded or supported by these funds comply with <u>28 CFR Part 23, Criminal Intelligence</u> <u>Systems Operating Policies</u> if this regulation is determined to be applicable

## EHP REVIEW

#### **Environmental Historical Preservation (EHP) Review**

- Subrecipients proposing projects that have the potential to impact the environment must participate in the FEMA EHP review process
- The review process must be completed before funds are released to carry out the proposed project
- Any projects that make a change to a building or the grounds must complete an EHP Screening Form and submit it to OHS for review. This includes drilling holes into the walls or any ground disturbance\

If an EHP is required for a project, but not completed prior to the project starting, the project will not be reimbursed

### UNIQUE ENTITY IDENTIFIER

Effective April 4, 2022, the Federal Government transitioned from using the Data Universal Numbering System (DUNS) Number to the Unique Entity Identifier (UEI)

If your organization is already registered in the WebGrants System, you will need to email your UEI to Maggie.Glick@dps.mo.gov if you have not already done so

If your organization is not yet registered in WebGrants, you will provide the UEI at the time of registration

### UNIQUE ENTITY IDENTIFIER

Entities that had an active registration in the System for Award Management prior to this date have automatically been assigned a UEI

You can view the UEI in SAM.gov, located below the DUNS Number on your entity registration record

- In your workspace, select the numbered bubble above Active in Entity Management
- Your records should then appear and the UEI

number will be on the left side

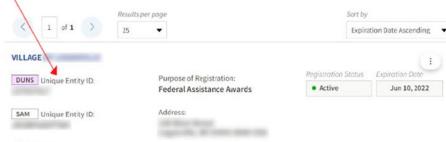

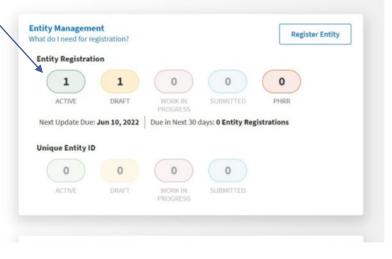

CAGE/NCAGE:

### UNIQUE ENTITY IDENTIFIER

If your agency did not have a DUNS number, you will follow the steps below to obtain a UEI

- Sign in to your SAM.gov account and the system will navigate you to your Workspace
- Under Entity Management, select Get Started

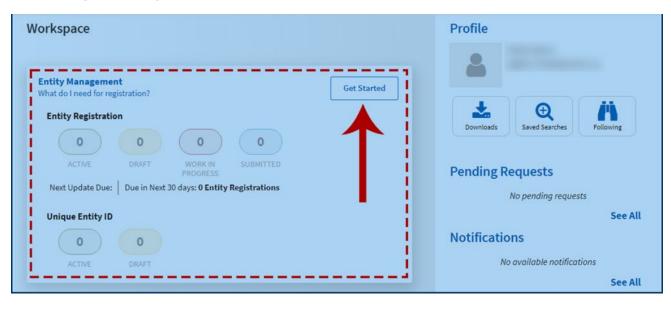

## WEBGRANTS APPLICATION

Log in or register at dpsgrants.dps.mo.gov as a new agency

 If your agency is already registered in the system, someone with access will need to add new users

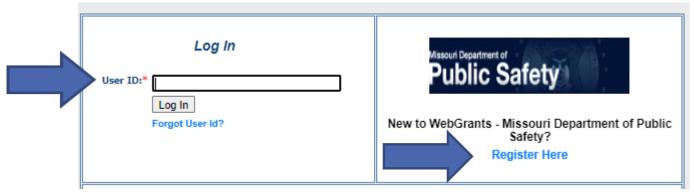

• Two-factor authentication: Enter your password and the one-time passcode sent by WebGrants

| An email has been sent to the email address listed in<br>your user profile with a one-time passcode. Please enter<br>the passcode below. | Missouri Department of<br>Public Safety |
|----------------------------------------------------------------------------------------------------|-----------------------------------------|
| Password:* One-Time Passcode:* Authenticate Reset Password Resend One Time Passcode                                                      |                                         |

## **APPLICATION INSTRUCTIONS**

Select "Funding Opportunities" and select the FY 2022 SHSP Enhancing Cybersecurity Local Preparedness (ECSLP) funding opportunity

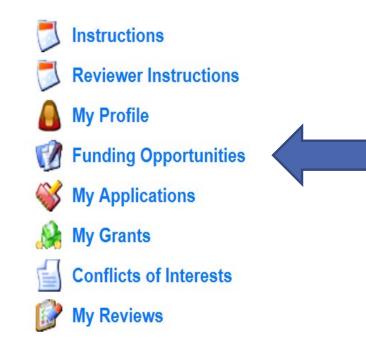

### **APPLICATION INSTRUCTIONS**

Each project will need its own application

A project should **NOT** include both capability sustainment and building

- Capability Sustainment Projects that sustain capabilities at their current level
- Capability Building Projects that start a new capability, or increase a current capability level

Information provided in the application will determine the score, be sure all requested information is provided and accurate

## **APPLICATION INSTRUCTIONS**

Select "Start New Application"

"Copy Existing Application" will not work as application forms have changed from previous applications

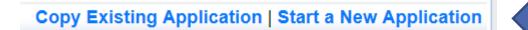

### **APPLICATION INSTRUCTIONS**

- After selecting "Start a New Application", complete the "General Information" section
- "Project Title" should be short and specific to the project, see example below
- After completing the "General Information," click "Save"

| 😙 Menu   🤱 Help   蠾 Log Out                    |                                                         | 🥱 Back   💩 Print   🦛 Add   🎉 Delete   礯 Edit   闄 Save |
|------------------------------------------------|---------------------------------------------------------|-------------------------------------------------------|
| <b>\</b>                                       |                                                         |                                                       |
| Instructions                                   |                                                         |                                                       |
| This page must be completed and saved before   | re proceeding with the rest of the application process. |                                                       |
| General Information                            |                                                         |                                                       |
| Primary Contact:*                              | TEST TEST 🗸                                             |                                                       |
| Project Title:<br>(limited to 250 characters)* | FY2022 ECSLP Project                                    |                                                       |
|                                                |                                                         |                                                       |
| Organization:*                                 | BaseLine Organization 🗸                                 |                                                       |

## **APPLICATION INSTRUCTIONS**

#### Select "Go to Application Forms"

#### General Information

System ID: 144207 Project Title: FY2022 ECSLP Project Primary Contact: TEST TEST Organization: BaseLine Organization Go to Application Forms

Complete each of the five "Application Forms" with all required information then "Save" and "Mark Complete"

| Application Forms        | Ap        | plication Details   Submit   Withdraw |
|--------------------------|-----------|---------------------------------------|
| Form Name                | Complete? | Last Edited                           |
| General Information      | × .       | 08/22/2022                            |
| Contact Information 2022 | *         | 08/24/2022                            |
| CSLP Project Package     | 1         | 08/24/2022                            |
| Budget                   | ×         | 08/24/2022                            |
| Named Attachments        | ×         | 08/24/2022                            |

All forms must be marked complete in order to "Submit"

### CONTACT INFORMATION

Authorized Official: This is the person who has the authority to legally bind the applicant into a contract and is generally the applicant's elected or appointed chief executive. For example:

For a <u>city</u>, the Mayor or City Administrator is the Authorized Official

For a <u>county</u>, the Presiding County Commissioner or County Executive is the Authorized Official (e.g.; the Sheriff is not the Authorized Official)

For a **<u>State Department</u>**, the Director is the Authorized Official

For a **<u>college/university</u>**, the President is the Authorized Official

For a **nonprofit**, the Board Chair is the Authorized Official (This includes Fire Protection District's)

For a <u>Regional Planning Commission (RPC) or Council of Government (COG),</u> the Executive Director is the Authorized Official.

For a **special district, such as a Fire Protection District or Ambulance District,** the Board Chair/President shall be the Authorized Official

In order for an application to be considered eligible for funding, the agency's correct Authorized Official <u>MUST</u> be designated in the "Contact Information" form and the "Certified Assurances" form

# CONTACT INFORMATION

Please complete all contact information for

- Authorized Official
- Project Director
- Fiscal Officer
- Project Contact Person

Required fields are designated with a red asterisk \*

Click "Save" at the top of the screen after entering all of the information

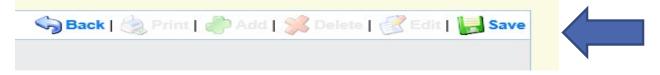

Then "Mark as Complete"

Mark as Complete | Go to Application Forms

## SHSP PROJECT PACKAGE

All of the "SHSP Project Package" information has been combined into one form with eight sections

- A. Project Worksheet
- B. Project Capability, THIRA and Dual Use
- C. Project Background
- D. Deployable/Shareable Resources
- E. Audit Details
- F. Risk Assessment
- G. National Incident Management System (NIMS)
- H. Certified Assurances

- A.6 Select the Project Activity Type that best represents your project
- A.7 Was this project previously funded with SHSP funds?
- A.7.a If you answered yes to Question #A.7, please give a brief description of the year and the project that was previously funded
- A.7.b If you answered yes to Question #A.7, indicate if any of the assets from the project were deployed/shared in the past 12 months.
- A.8 Build/Enhance or Sustain, Is the project increasing capabilities (build/enhance) or sustaining capabilities (sustain) at the current level?
- A.8.a/A.8.b Attempts to coordinate, did your agency reach out to the RHSOC, local, or state agencies to see if the requested items are available?
  - All SHSP projects should be shareable/deployable so coordination is important to determine necessity

#### A. Project Worksheet

| ···· <b>·</b>                                                                                                    |                                                                                                    |
|----------------------------------------------------------------------------------------------------|----------------------------------------------------------------------------------------------------|
| A.1 Project Title:*                                                                                                    | FY2022 SHSP ECSLP                                                                                                    |
| A.2 Agency Name:*                                                                                                    | Baseline Organization                                                                                                    |
| A.3 Region:*                                                                                                    | F V                                                                                                    |
| A.4 County:*                                                                                                    | Cole                                                                                                    |
| A.5 Project Location Zip Code:*                                                                                                    | 65101                                                                                                    |
| A.6 Project Activity Type:*                                                                                                    | Establish/enhance cyber security program                                                                                                    |
| A.7 Was this project previously funded<br>with State Homeland Security Program<br>(SHSP) funds?*                                                                                                    | ● Yes ○ No                                                                                                    |
| A.7.a If you answered yes to Question<br>A.7, please give a brief description and<br>year of the original project.                                                                                                    | Provide the year and a brief description of the item(s) that were previously funded.                                                                  |
| A.7.b If you answered yes to Question<br>A.7, please indicate if assets from your<br>project have been deployed/shared in<br>the past 12 months.                                                                                                    | what assets from your project were deployed/shared in the past 12 months.                                                                             |
| A.8 Does this project increase<br>capabilities (build/enhance), or does<br>this project sustain capabilities at the<br>current level?*                                                                                                    | Build/Enhance V                                                                                                    |
| A.8.a If you answered Build/Enhance<br>to question A.8 provide an answer to<br>the following question. Has your<br>agency coordinated with other<br>agencies to determine if the resources<br>requested are currently available<br>within the region/state? | • Yes O No<br>Coordination example: contacted other agencies within your region to see if this<br>capability/asset currently exists and is available. |
| A.8.b If answered yes to A.8.a, explain<br>coordination efforts made by your<br>agency, as well as the outcome of the<br>coordination efforts.                                                                                                    | Describe your coordination efforts and the outcome.                                                                                                   |
|                                                                                                    |                                                                                                    |

- A.9 Provide a brief overall description of the project
- A.10 Provide a summary of the specific project actions (What will grant funds be utilized to purchase/fund)
- A.II Provide an estimated time of how long the project will take to complete
- A.12 Provide what objectives the project is designed to accomplish (the purpose of the project)
- A.13 Describe how the project aligns with/increases terrorism preparedness
- A.14 Yes/No, does your agency have cybersecurity and/or data security policies?
- A.14.a If yes in A.14, describe your agencies policies
- A.15 Yes/No, does your agency have a cybersecurity training awareness program?
- A.15.a If yes in A.15, describe your agency's training awareness program
- A.16 Yes/No, does your agency have a cybersecurity incident response plan?
- A.16.a If yes in A.16, does your agency train/exercise your cybersecurity incident response plan? If yes, please describe the training/exercising of your plan.

| A.9 Project Description*                                                                                   | Provide a brief overall description of the project.                           |
|----------------------------------------------------------------------------------------------------|-------------------------------------------------------------------------------|
|                                                                                                    |                                                                               |
| A.10 Provide a summary of specific<br>project actions/items that will be<br>purchased with grant funds:*   | Provide a summary of what the grant funds will be used to purchase/fund.      |
| A 44 Deside a Restal day Restal                                                                            |                                                                               |
| A.11 Provide estimated duration of the<br>project (how long will it take to<br>complete this project):*    | Provide an estimated time on how long it will take to complete the project.   |
| A.12 What are the objectives this<br>project is designed to accomplish?<br>(the purpose of the project)*   | Briefly describe what you hope the project will accomplish.                   |
| A.13 How does this project align<br>with/increase terrorism preparedness<br>for your agency/region/state?* | Provide a summary on how the project aligns/increases terrorism preparedness. |

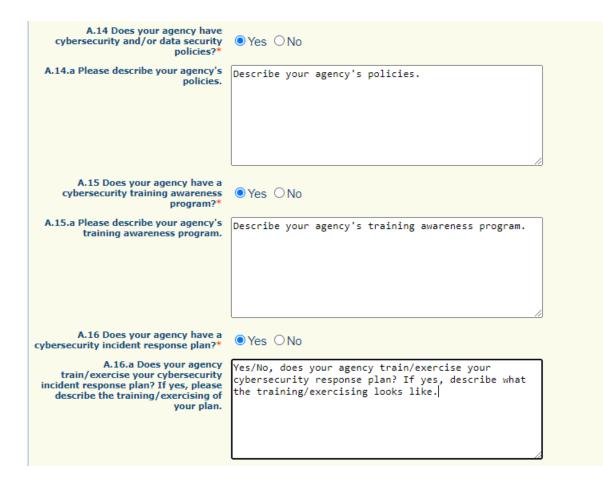

- A.17 Yes/No, does your agency receive cybersecurity threat intelligence?
- A.17.a If yes to A.17, describe the sources of threat intelligence
- A.18 Yes/No, does your agency participate in information sharing with federal, state and local agencies?
- A.18.a If no to A.18, explain why your agency does not participate in information sharing with federal, state and local agencies.
- A.19 How does this project close gaps and strengthen capabilities identified in your agencies' Nationwide Cybersecurity Review (NCSR) or other cybersecurity risk assessment?
- A.20 Check the box to attest the requested project works to close gaps and strengthen capabilities identified in their agencies' Nationwide Cybersecurity Review (NCSR) or other cybersecurity risk assessment. The NCSR or other cybersecurity risk assessment is subject to review by the Missouri Office of Homeland Security (OHS)
- A.21 Explain why the project is necessary for your agency/region/state
- A.22 Discuss how the costs of this project will be sustained WITHOUT grant funding (i.e. funding maintenance, replacement or repair of item(s), subscription extensions, etc.)

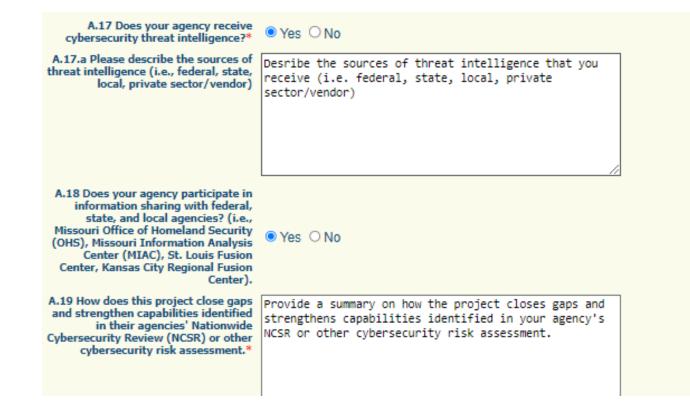

| A.20 By checking this box the<br>applicant agency attests the requested<br>project works to close gaps and<br>strengthen capabilities identified in<br>their agencies' Nationwide<br>Cybersecurity Review (NCSR) or other<br>cybersecurity risk assessment. Note:<br>The NCSR or other cybersecurity risk<br>assessment is subject to review by the<br>Missouri Office of Homeland Security<br>(OHS).* | 2                                                                                                    |
|----------------------------------------------------------------------------------------------------|----------------------------------------------------------------------------------------------------|
| A.21 Why is this project necessary for<br>your agency/region/state?*                                                                                                    | Descrie why the project is necessary for your agency/region/state.                                                                                                    |
| A.22 How does your agency plan to<br>financially sustain the requested items<br>in the future without grant funding?*                                                                                                    | Discuss how the costs of this project will be<br>sustained WITHOUT grant funding (i.e. funding<br>maintenance, replacement or repair of item(s),<br>subscription extensions, etc.) |

Review the FY 2019 State THIRA and FY 2021 SPR to answer Section B.

- B.I Yes/No, did your agency participate in the development of your respective region's Threat and Hazard Identification and Risk Assessment (THIRA)
- B. 2 After reviewing the FY 2019 State THIRA and FY 2021 SPR, choose the Primary Core Capability that best aligns to the project
- B.3 Identify the POETE category(s) that your project addresses (Planning, Organization, Equipment, Training, and/or Exercise)
- B.4 Explain how the project impacts the Capability Target on the THIRA/SPR for the Core Capability that you chose in B.2

| B. Project Capability, THIRA and Du                                                                                                    | al Use                                                                                                    |
|----------------------------------------------------------------------------------------------------|----------------------------------------------------------------------------------------------------|
| B.1 Did your agency participate in the<br>development of your respective<br>region's Threat and Hazard<br>Identification and Risk Assessment<br>(THIRA)?*                                                                                                   | ● Yes ○ No                                                                                                    |
| B.1.a If you answered yes to Question<br>B.1, please explain your agency's<br>participation in the development of the<br>THIRA.                                                                                                    | Explain how you participated in the development of your region's THIRA.                                                            |
| Please review the State FY 2019 MO THIRA                                                                                                    | and FY 2021 MO SPR to determine the following:                                                                                     |
| B.2 Which Primary Core Capability best<br>aligns to this project? Note: Your<br>project must align to a Cybersecurity<br>Primary Core Capability. A list of<br>eligible Core Capabilities are included<br>in the Notice of Funding Opportunity<br>(NOFO). * | Cybersecurity V                                                                                                    |
| B.3 Which POETE (Planning,<br>Organization, Equipment, Training,<br>and Exercise) category(s) does your<br>project address? *                                                                                                    | Equipment                                                                                                    |
|                                                                                                    | 1000 Character Limit                                                                                                    |
| B.4 How does this project impact the<br>Capability Target listed on the State<br>THIRA/SPR for the Core Capability<br>chosen in B.2 and the POETE<br>category(s) listed in B.3?*                                                                            | Explain how the project impacts the Capability Target<br>on the State THIRA/SPR for the Core Capability that<br>was chosen in B.2. |

To find the Capability Target in the FY 2019 THIRA, search for the Core Capability you selected for B.I.The Capability Target will be listed underneath the Core Capability

#### Cybersecurity

#### Functional Area(s) – Guidelines, Regulations, and Standards, Sharing Threat Information

#### **Capability Target**

Every [3] [year(s)], appropriate authorities review and update cyber incident plans/annexes based on evolving threats covering [91] publicly managed and/or regulated critical infrastructure facilities.

To find the Capability Target in the FY 2021 SPR, search for the Core Capability you selected for B.I.The Capability Target will be listed underneath the Core Capability

#### Cybersecurity

#### Cybersecurity Target #1

Every <u>3 year(s)</u>, appropriate authorities review and update cyber incident plans/annexes based on evolving threats covering <u>91</u> publicly managed and/or regulated critical infrastructure facilities.

B.5 – Describe how the project supports terrorism preparedness and increases/supports preparedness for other hazards unrelated to terrorism

B.5 If this project is dual use, please describe how this project supports terrorism preparedness, and how this project increases preparedness for other hazards unrelated to terrorism: (both terrorism preparedness, and other unrelated hazards)?

Describe how the project supports BOTH terrorism preparedness AND increases/supports pareparedness for other hazards UNRELATED to terrorism.

B.6 – Review the National Priorities in the FY 2022 SHSP ECSLP Notice of Funding Opportunity (NOFO).

The project <u>MUST</u> align to the Enhancing Cybersecurity National Priority

- B.6 Please review the National Priorities in the FY 2022 SHSP ECSLP Notice of Funding Opportunity.
- 1. Enhancing the protection of soft targets/crowded places
- 2. Enhancing information and intelligence sharing and cooperation with federal agencies, including the Department of Homeland Security
- 3. Combating domestic violent extremism
- 4. Enhancing community preparedness and resilience
- 5. Enhancing cybersecurity
- 6. Enhancing election security

The project must align to the National Priority of Cybersecurity to be eligible for this funding opportunity. Please select the National Priority below.

National Priority:\* Enhancing Cybersecurity

### C. PROJECT BACKGROUND

The purpose of this section is to identify if funding from SHSP has been provided for this project in the past

Additional information will need to be provided if you select yes to C.I, C.4, or C.7

| C. Project Background                                                                        |                                                                                                |
|----------------------------------------------------------------------------------------------|------------------------------------------------------------------------------------------------|
| Complete Project Background <u>Investment</u> ,<br>proposed project was also funded with pro | Justification alignment and Prior Accomplishments for each year ONLY if<br>or grant funds.     |
| C.1 Was any portion of the proposed<br>project funded with FY 2021 SHSP<br>funds?:*          | ● Yes ○ No                                                                                     |
| C.2 FY 2021 Investment Justification                                                         | Enhancing Cybersecurity                                                                        |
| If funded with FY 2021 Federal Grant Award w                                                 | what was the last major accomplishment/milestone that was completed with FY 2021 funds?        |
| C.3 FY 2021 Prior Accomplishments:                                                           | With FY2021 ECSLP funding we replaced outdated<br>firewalls and updated our security software. |
|                                                                                              | 250 Cherduce Cinit                                                                             |
| C.4 Was any portion of the proposed<br>project funded with FY 2020 SHSP<br>funds?:*          | ○ Yes ● No                                                                                     |
| C.7 Was any portion of the proposed<br>project funded with FY 2019 SHSP<br>funds?:*          | ○ Yes ● No                                                                                     |

- A deployable resource is an asset that is physically mobile and can be used anywhere in the United States and territories via Emergency Management Assistance Compacts (EMAC) or other mutual aid/assistance agreements.
  - A deployable resource could be a communications vehicle, a generator, a CERT team, etc.
  - A mobile radio may also be a deployable resource if the radio is to be installed in a patrol car (patrol officer with radio are the deployable resource)
- A shareable resource is an asset that can be utilized as a local, state, regional or national capability, but is not physically deployable (i.e.; fusion center)

D.2 Item Name – this refers to the Deployable/Shareable asset, this is not necessarily what is being purchased

- An agency may be purchasing an item that is for sustainment or building of a larger asset, (i.e.; replacement SCBA tanks for a Homeland Security Response Team (HSRT) ) the team is the deployable asset instead of the SCBA tank
- An agency may be purchasing a mobile generator, the generator would be the item that is deployable
- An agency may be purchasing a portable radio for a law enforcement officer. The law enforcement officer with portable radio would be the deployable item

If the project does not support an asset that is deployable or shareable answer N/A and skip the remaining questions for Section D

Note: The information in Section D is used in the application scoring process

#### If the item is shareable, Sections D.2 – D.4 must be completed

#### D. Deployable/Sharable Resources

Deployable Resource: Identifies the availability and utility of an asset to multiple jurisdictions, regions, and the Nation; provides information on mobility of assets in an area. An asset that is physically mobile and can be used anywhere in the United States and territories via Emergency Management Assistance Compacts or other mutual aid/assistance agreements.

Shareable Resource: Provides information on the utility of a non-deployable shared asset in a region; identifies the asset's ability to augment and sustain a reinforced response within a region. An asset that can be utilized as a local, state, regional, or national capability, but is not physically deployable (i.e., fusion centers).

D.1 Does this project fund resources that are:\* Shareable Resource

If answered Deployable in question D.1 complete questions D.2-D.8. If answered Shareable in question D.1 complete questions D.2-D.4. If answered NA in question D.1 skip to Section E.

| D.2 Item Name:                                                                                                    | Provide name of shareable resource                                                        |
|----------------------------------------------------------------------------------------------------|-------------------------------------------------------------------------------------------|
| D.3 If this is a sustainment project,<br>describe how the project sustains the<br>deployable/shareable resource?: | Describe how this project sustains the asset at the current capability level.             |
|                                                                                                    | 250 Character Limit                                                                       |
| D.4 Are there any special<br>conditions/requirements on sharing<br>the deployable/shareable<br>resources(s)?      | Yes O No Example: Specific requirements of equipment, operator, etc. 250 Character Limit  |
| D.4.a Please explain the special<br>conditions/requirements on sharing<br>the deployable/shareable resource.      | Provide what another agency needs to do to access the asset or its product listed in D.2. |
|                                                                                                    |                                                                                           |

#### If the asset is <u>deployable</u>, complete all of Section D

#### D. Deployable/Sharable Resources

Deployable Resource: Identifies the availability and utility of an asset to multiple jurisdictions, regions, and the Nation; provides information on mobility of assets in an area. An asset that is physically mobile and can be used anywhere in the United States and territories via Emergency Management Assistance Compacts or other mutual aid/assistance agreements.

Shareable Resource: Provides information on the utility of a non-deployable shared asset in a region; identifies the asset's ability to augment and sustain a reinforced response within a region. An asset that can be utilized as a local, state, regional, or national capability, but is not physically deployable (i.e., fusion centers).

D.1 Does this project fund resources that are:\* Deployable Resouce

If answered Deployable in question D.1 complete questions D.2-D.8. If answered Shareable in question D.1 complete questions D.2-D.4. If answered NA in question D.1 skip to Section E.

D.2 Item Name: Provide name of deployable resource

D.3 If this is a sustainment project, describe how the project sustains the deployable/shareable resource?:

250 Character Limit

D.4 Are there any special conditions/requirements on sharing the deployable/shareable resources(s)? Character Limit

D.4.a Please explain the special

conditions/requirements on sharing Provide what another agency needs to do to access the asset or its product listed in D.2.

FEMA Resource Typing Library Tool is located at https://rtlt.preptoolkit.org/Public.

D.5 Is deployable resource NIMS Kind & Typed?: Yes

> D.6 Deployable Resources Kind & Type Name(s): Access this information from the blue link above.

> > Example: Cyber Incident Response Team 250 Character Limit

D.7 Deployable Resources Kind & Type ID(s): Acces

ind & Type ID(s): Access this information from the blue link above. (ID x-xxx-xxxx)

> Example: ID 13-508-1212 Cyber Incident Response Team 250 Character Limit

D.8 If not NIMS Kind & Typed, explain how the item further supports the If D.5 is no, please explain how this asset supports the Homeland Security Homeland Security Initiative: Initiative

### D. DEPLOYABLE RESOURCES

- Under the "NIMS Kind & Type" section of the form
  - Is the deployable resource kind & typed
- Kind & Type Information
  - Provide ID number from Federal Website as well as the name <u>https://rtlt.preptoolkit.fema.gov/Public</u>
  - If the deployable resource is not kind and typed, provide a description of why the resource is necessary to further homeland security initiative(s)

## D. DEPLOYABLE RESOURCES

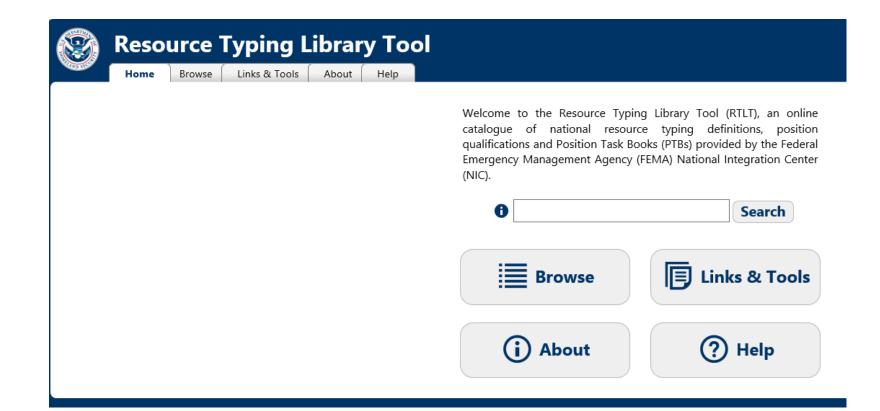

### NIMS KIND AND TYPING

#### Mobile Communications Center (Also referred to as "Mobile EOC")

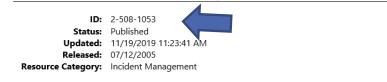

#### **Core Capabilities**

 Primary:
 Operational Communications

 Secondary:
 Public and Private Services and Resources

 Supporting:

| DESCRIPTION                                |                     |
|--------------------------------------------|---------------------|
| RESOURCE CATEGORY                          | Incident Management |
| RESOURCE KIND                              | Vehicle             |
| OVERALL FUNCTION                           |                     |
| COMPOSITION AND<br>ORDERING SPECIFICATIONS |                     |

Each type of resource builds on the qualifications of the type below it. For example, Type 1 qualifications include the qualifications in Type 2, plus an increase in capability. Type 1 is the highest qualification level.

| COMPONENT                                    | TYPE 1                                                                                                    | TYPE 2                                                                                                    | TYPE 3                                                                                                    | TYPE 4                                                                                                    | NOTES         |
|----------------------------------------------|----------------------------------------------------------------------------------------------------|----------------------------------------------------------------------------------------------------|----------------------------------------------------------------------------------------------------|----------------------------------------------------------------------------------------------------|---------------|
| VEHICLE CHASSIS                              | 48'-53' custom trailer, bus chassis,<br>conventional cab/van chassis, or diesel<br>motorhome chassis with or without slide-<br>out room | 35'-40' motorhome chassis with or<br>without slide-out room                                                              | 25'35' Gas or diesel motorhome chassis,<br>or custom trailer (trailer does not require<br>additional tow vehicle) | Converted SUV or Travel Trailer, or 25'-40'<br>custom built trailer (trailer does not<br>require additional tow vehicle) | Not Specified |
| EQUIPMENT INTERIOR                           | 6-10 workstations, with private meeting<br>area for Command personnel                                                                   | 4-6 workstations, with private meeting<br>area for Command personnel                                                     | 2-4 workstations                                                                                                  | 1-2 workstations                                                                                                    | Not Specified |
| EQUIPMENT RADIO<br>FREQUENCY<br>TRANSCEIVERS | RF Communications with adjoining<br>agencies, State agencies through mutual<br>aid transceiver and any other frequencies                | RF Communications with adjoining<br>agencies, State agencies through mutual<br>aid transceiver and any other frequencies | RF Communications with adjoining<br>agencies, State agencies through mutual<br>aid transceiver                    | RF Communications within jurisdiction<br>and with adjoining agencies                                                     | Not Specified |

# E.AUDIT CERTIFICATION

- Utilizing your agency's most recent audit, please complete all required fields in the "Audit Details" section
  - If your agency does not have an audit, complete this section utilizing your most recent annual financial statement and attach the statement in lieu of the audit
  - \*Note If your audit covered a period that ended more than three years ago, please provide the most recent financial statement for your agency's last fiscal year, as well as a copy of the audit
- Please upload your Schedule of Expenditures of Federal Awards (SEFA) for the period covering your agency's last fiscal year if this is not already included in your audit
- All attachments will be uploaded in the "Named Attachment" form on the application

### **E.AUDIT CERTIFICATION**

- Utilizing the most recent audit, annual financial statement, and/or SEFA, complete the "Audit Certification" section indicate whether the \$750,000 threshold for federal audits was met per Part 2 CFR 200.501
  - The \$750,000 federal expenditure threshold is met when an agency has **expended** \$750,000 or more in federal funds during their last fiscal year. This information can be found on the agency's most recent audit, annual financial statements, and/or SEFA. (The total amount of federal funds expended is derived from all federal sources, not just Department of Homeland Security funds)

## **E.AUDIT CERTIFICATION**

#### E. Audit Details

E.1 Has the Applicant Agency exceeded the federal expenditure threshold of \$750,000 in federal funds during agency's last fiscal year?:\*

> E.2 Date last audit completed: MM/DD/YYYY\*

E.3 By checking this box the applicant agency understands they are required to upload a copy of the agency's most recent completed audit (or annual financial statement) in the Named Attachments section of this application:<sup>\*</sup>

#### 🔾 Yes 💿 No

If the applicant agency exceeded the federal expenditure threshold in their last fiscal year, they must have their Single Audit or Program Specific Audit completed and submitted to the OHS within nine (9) months after the end of the audited fiscal year.

#### 12/31/2021

If an agency has never had an audit, please enter the date of their last annual financial statement.

### F. RISK ASSESSMENT

- The "Risk Assessment" section is to gather information the awarding agency (OHS) will use to conduct a risk assessment, of your agency, as required by 2 CFR 200.331 (b)
- Depending on the responses to these questions, the awarding agency may contact you for additional information

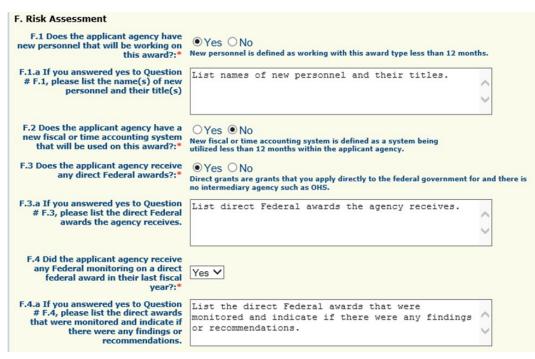

### G. NIMS COMPLIANCE

 Answer yes or no to the fourteen questions in the "National Incident Management System (NIMS)" section

| G. National Incident Management System (NIMS)<br>G.1 Has the jurisdiction formally<br>adopted the National Incident<br>Management System (NIMS)                                                                               | point of contact to serve as the<br>principal coordinator for the<br>implementation of NIMS?*                                                                                                    | ●Yes ○No |
|----------------------------------------------------------------------------------------------------|----------------------------------------------------------------------------------------------------|----------|
| throughout the jurisdiction or<br>organization to prevent, protect<br>against, mitigate, respond to, and<br>recover from incidents?:*                                                                                         | certification, and credentialing of<br>incident personnel?*                                                                                                    | ●Yes ○No |
| G.2 Has the jurisdiction ensured<br>training for the incident personnel<br>incorporates NIMS training that is<br>pertinent to each individuals incident<br>responsibilities in alignment with the<br>NIMS training program?:* | restock)*                                                                                                    | ●Yes ○No |
| G.3 Does the jurisdictor develop,<br>maintain, and implement mutual aid<br>agreements (to include agreements<br>with the private sector and                                                                                   | incula, and other statemolders.                                                                                                    | ●Yes ○No |
| nongovernmental organizations)?:*<br>G.4 Does the jurisdiction apply ICS as<br>the standard approach to the on-scene<br>command, control, and coordination of<br>incidents?:*                                                 | G.11 Does your agency use MAC<br>Groups/Policy Groups during incidents<br>to enable decision making among<br>elected and appointed officials and<br>support resource prioritization and<br>allocation?* | ●Yes ○No |
| G.5 Does the jurisdiction enable<br>effective and secure communications<br>within and across jurisdictions and<br>organizations?:* ● Yes ○ No                                                                                 | G.12 Does your agency organize and<br>manage EOC's and EOC teams<br>consistent with pertinent NIMS<br>guidance?*                                                                                        | ●Yes ○No |
| G.6 Does the jurisdiction identify and<br>inventory deployable incident<br>resources consistently with national                                                                                                    | G.13 Does your agency apply plain<br>language and clear text<br>communications standards?*                                                                                                    | ●Yes ○No |
| NIMS resource typing definitions and<br>job titles/position qualifications,<br>available through the Resource Typing<br>Library Tool?:*                                                                                       | G.14 Does your agency develop,<br>maintain, and implement procedures<br>for data collection, analysis, and<br>dissemination to meet organizational<br>needs for situational awareness?*                 | ●Yes ○No |
|                                                                                                    |                                                                                                    |          |

### G. NIMS COMPLIANCE

If you answer no to any questions G.I-G.14 please explain planned activities during the grant period to strive towards NIMS compliance in G.15

If answered No to any questions G.1-G.14, please explain planned activities during grant period to strive towards being NIMS compliant.

| If you answered no to any question in G.1-G.14,<br>describe your planned activities that will help you<br>strive toward being NIMS compliant. |
|----------------------------------------------------------------------------------------------------|
| /                                                                                                    |

### F. CERTIFIED ASSURANCES

#### H. Certified Assurances

To the best of my knowledge and belief, all data in this application is true and correct, the document has been duly authorized by the governing body of the applicant, and the applicant attests to and/or will comply with the following Certified Assurances if the assistance is awarded:

#### SHSP Certified Assurances

H.1 By checking this box, I have read and agree to the terms and conditions of this grant:\*

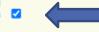

In order to be considered eligible for funding, the correct Authorized Official must be designated and have knowledge of the certified assurances associated with this funding opportunity. If the incorrect Authorized Official is listed in H.2 of the application, the application will be deemed ineligible for funding.

The Authorized Official is the individual who has the authority to legally bind the applicant into a contract and is generally the applicant's elected or appointed chief executive. For example:

- If the applicant agency is a city, the Mayor or City Administrator shall be the Authorized Official
- If the applicant agency is a county, the Presiding County Commissioner or County Executive shall be the Authorized Official
- If the applicant agency is a State Department, the Director shall be the Authorized Official
- If the applicant agency is a college/university, the President shall be the Authorized Official
- If the applicant agency is a nonprofit, the Board Chair/President shall be the Authorized Official, this includes Fire Protection Districts.
- If the applicant agency is an Regional Planning Commission (RPC) or Council of Government (COG), the Executive Director shall be the Authorized Official
- If the applicant agency is a special district, such as Fire Protection District or Ambulance District, the Board Chair/President shall be the Authorized Official

If a designee is being utilized to authorize the application, the Missouri Department of Public Safety (DPS) reserves the right to request documentation that indicates the designee has the authority to legally bind the applicant into a contract in lieu of the Authorized Official at the time of application submission.

\*\*The above list is not an all-inclusive list. If you do not fall into the above listed categories, or if you are unsure of who the Authorized Official is for your agency, please contact the Missouri Office of Homeland Security at (573) 522-6125.\*\*

| H.2 Authorized Official<br>Name and Title:*                               | Correct Authorized Official Name AND Title         |  |
|---------------------------------------------------------------------------|----------------------------------------------------|--|
| H.3 Name and Title of<br>person completing this<br>proposed application:* | Name and Title of person completing the applicatio |  |
| H.4 Date:*                                                                | 09/08/2022                                         |  |

The "Certified Assurances" section MUST be completed with the agency's correct Authorized Official to be considered eligible for funding

# **BUDGET FORM**

Enter each budget line by selecting "Add" and completing all required information, then "Save" and "Add" if additional budget lines are needed

- Personnel
- Personnel Benefits
- Travel
- Equipment
- Supplies/Operations
- Contractual

# **BUDGET FORM**

| uipment                                |                                                      |                                                                               |                                |                                 |                      |                 | Add                 |
|----------------------------------------|------------------------------------------------------|-------------------------------------------------------------------------------|--------------------------------|---------------------------------|----------------------|-----------------|---------------------|
| uipment items are defined as ta        | angible property                                     | having an acqu                                                                | isition cost of \$1,000 d      | or more, and a useful life      | e of more than one y | ear.            |                     |
| uipment purchased has to be a          | n allowable iter                                     | n on the Author                                                               | rized Equipment List           | (AEL).                          |                      |                 |                     |
| ment quotes may be uploaded            | in Names Attac                                       | hment compone                                                                 | ent of the application.        |                                 |                      |                 |                     |
| Line Item Name: AE                     | L#: Qty:                                             | Unit Cost:                                                                    | Total Cost:                    | Sustainment:                    | Discipline:          | Function:       | Allowable Activity: |
|                                        |                                                      |                                                                               | \$0.00                         |                                 |                      |                 |                     |
| 🏠 Menu   🤱 Help   📲 Log                | g Out                                                |                                                                               | <                              | 🖥 Back   💩 Print   🤞            | 🕽 Add   渊 Delete     | 🕑 Edit   📙 Save |                     |
| <b>W</b> Application                   |                                                      |                                                                               |                                |                                 |                      |                 |                     |
|                                        |                                                      |                                                                               |                                |                                 |                      |                 |                     |
| Application: 144207 - FY2022           | 2 ECSLP Proje                                        | ct                                                                            |                                |                                 |                      |                 |                     |
| Program                                | Program Area: State Homeland Security Program (SHSP) |                                                                               |                                |                                 |                      |                 |                     |
| Funding Opportu                        | nities: 144194 -                                     | 144194 - FY 2022 SHSP Enhancing Cybersecurity Local Preparedness (ECSLP) TEST |                                |                                 |                      |                 |                     |
| Application Dea                        | dline: Final App                                     | Final Application Deadline not Applicable                                     |                                |                                 |                      |                 |                     |
| Organiz                                | ation: BaseLine                                      | e Organization                                                                |                                |                                 |                      |                 |                     |
| Equipment                              |                                                      |                                                                               |                                |                                 |                      |                 |                     |
| All equipment items are defined as tan | gible property havin                                 | g an acquisition co                                                           | st of \$1,000 or more, and a u | useful life of more than one ye | ear.                 |                 |                     |
| All Equipment purchased has to be an   | allowable item on t                                  | he Authorized Equ                                                             | ipment List (AEL).             |                                 |                      |                 |                     |
| Equipment quotes may be uploaded in    | Names Attachmen                                      | t component of the                                                            | application.                   |                                 |                      |                 |                     |
| Line Item Na                           | ame:* Vulnerab                                       | ility Screening Too                                                           | ol                             |                                 |                      |                 |                     |
| AE                                     | L #:* 05NP-00                                        | -SCAN                                                                         |                                |                                 |                      |                 |                     |
|                                        | Qty:* 1                                              |                                                                               |                                |                                 |                      |                 |                     |
| Total (                                | Cost:* 5000.00                                       |                                                                               |                                |                                 |                      |                 |                     |
| Sustainm                               | ent:* No 🗸                                           |                                                                               |                                |                                 |                      |                 |                     |
|                                        |                                                      |                                                                               |                                | ployable homeland security asse | -                    |                 |                     |
| Discip                                 |                                                      | cy Management                                                                 | g from equipment.              |                                 |                      |                 |                     |
| Fund                                   | tion:* Equipme                                       |                                                                               | ~                              | •                               |                      |                 |                     |
| Allowable Acti                         |                                                      | -                                                                             | area for this budget line.     | ~                               |                      |                 |                     |
| Anovidule Acti                         |                                                      | rimary activity the bu                                                        |                                | v                               |                      |                 |                     |

### **BUDGET FORM**

- Provide required justification for all budget lines by clicking "Edit" at top of the page
- Justification for all sections can be completed at one time

| 😚 Menu   🤱 Help   🍓 Log Out      | 🥎 Back   쵫 Print   🧼 Add   🎉 Delete   🛃 Edit   📗 Save                         |
|----------------------------------|-------------------------------------------------------------------------------|
| <b>W</b> Application             |                                                                               |
| Application: 144207 - FY2022 ECS | LP Project                                                                    |
| Program Area:                    | State Homeland Security Program (SHSP)                                        |
| Funding Opportunities:           | 144194 - FY 2022 SHSP Enhancing Cybersecurity Local Preparedness (ECSLP) TEST |
| Application Deadline:            | Final Application Deadline not Applicable                                     |
| Organization:                    | BaseLine Organization                                                         |

# **BUDGET FORM**

 The instructions for each budget section provides a description of what information should be included in the budget narrative justifications

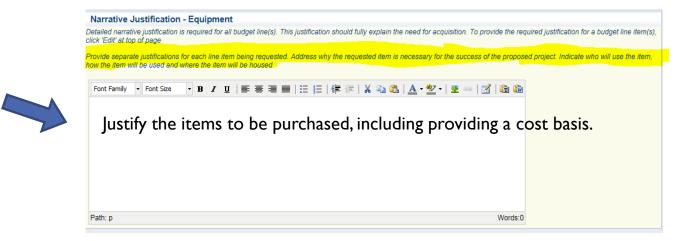

- DO NOT put "See attachment" in the narrative justifications! Each section must be completed. If you have information that will not fit in the justification, please enter a summary in the justification and then include the statement "Additional information can be located in the "Named Attachment" section
- When justifications for all sections have been completed, mark "Save" and "Mark as Complete" at the top of page

### **BUDGET – PERSONNEL/BENEFITS**

- In the justification provide each employee, what duties they will be required to complete for the project, their salary, and their estimated hours spent on the project as a cost basis
- In the justification list each employee, what benefits they receive, the cost of each benefit and how it is determined (e.g.; monthly, or percentage based) and the rate

### **BUDGET - TRAVEL**

Each travel event should be listed in the justification and include a full cost basis for the amount requested, including:

- Justification for the travel
- Number of staff traveling
- Estimated dates and location
- What costs are being requested and the estimated rate (i.e. lodging, meals/per diem, conference fees)

A training request must be approved for all training, this may be submitted at the time of application and attached in the Named Attachment form <u>https://dps.mo.gov/dir/programs/ohs/documents/TrainingRequestForm.pdf</u>

# BUDGET – TRAVEL

- OHS will only reimburse up to the per diem rate approved by the Missouri Office of Administration
- Current approved rates can be found on the Missouri Office of Administration Website at the following link: <u>https://oa.mo.gov/travel-portalministration</u>

### BUDGET – EQUIPMENT

- Equipment is defined as tangible, personal property (including information technology systems) having a useful life of more than one year and a per-unit acquisition cost of \$1,000.00 or more
- Authorized Equipment List (AEL) Number is required on the budget, link to site provided in instructions

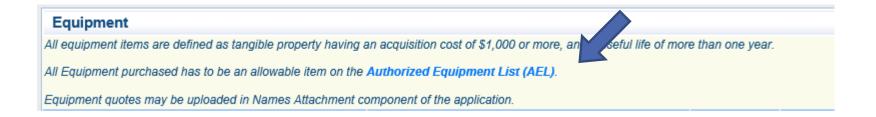

## BUDGET FORM – EQUIPMENT

- Search the site for the correct AEL number
- The section name will correspond to the allowable activity on the budget line

#### **Authorized Equipment List**

The Authorized Equipment List (AEL) is a list of approved equipment types allowed under FEMA's preparedness grant programs. The intended audience of this tool is emergency managers, first responders, and other homeland security professionals. The list consists of 21 equipment categories divided into categories, sub-categories and then individual equipment items. NOTE: There are no commercially available products listed; it only consists of equipment types.

#### Download CSV

| Search                                                                                                    |
|----------------------------------------------------------------------------------------------------|
| Search by item number, item title, keyword, or grant program and then click Apply. Search results display below. |
|                                                                                                    |

| Section                                                               |       |
|-----------------------------------------------------------------------|-------|
| 06 - Interoperable Communications Equipment                           | ~     |
| Category                                                              |       |
| - Please select - 🔽                                                   |       |
| - Please select -                                                     |       |
| Select a primary section, category and sub-category and then click Ap | oply. |
|                                                                       |       |

### **BUDGET FORM – EQUIPMENT**

Justification should be provided for each equipment item requested to include

- Who will use the item, how the item will be used, and where the item will be stored
- Cost basis for the amount requested
- Please attach a quote or cost basis to the Named Attachments section of the application if available

### **BUDGET – SUPPLIES**

Justification should be provided for each supply requested to include

- Justification for how the item supports the project
- Why the amount requested is necessary
- Cost basis please attach a quote or cost basis to the Named Attachments section of the application if available
- For a service that fits the criteria for supplies, the dates covered must be provided (e.g.; annual software license, phone, or internet service)

# BUDGET – CONTRACTUAL

**Justification** should be provided for each contractual cost requested to include

- What will be provided by the contract
- Estimated dates of service or delivery
- Why is this contract needed to support the project
- Cost basis for amount requested please attach a quote or cost basis to the Named Attachments section of the application if available

### NAMED ATTACHMENTS

- All attachments must be included in this section
- Required Attachments
  - Audit/Financial Statement
  - Federal Funds Schedule (if not included in the audit)
- Other Supporting Attachments (if applicable)
  - Quotes or other cost basis
  - Training Request Form(s)
  - Other supporting information (up to 5 attachments)

### NAMED ATTACHMENTS

#### To add each attachment select the name of the attachment

| Named Attachments                                         |             |           |      |           | Go to Applicat | ion Forms |
|-----------------------------------------------------------|-------------|-----------|------|-----------|----------------|-----------|
|                                                           |             |           |      |           |                |           |
| Attachment                                                | Description | File Name | Туре | File Size | Date Uploaded  | Delete?   |
| Audit/Financial Statement (REQUIRED)*                     |             |           |      |           |                | 8         |
| Federal Fund Schedule (REQUIRED if not included in Audit) |             |           |      |           |                | 0         |
| Quotes or other cost basis                                |             |           |      |           |                | 8         |
| Training Request Form                                     |             |           |      |           |                | 1         |
| Other Supporting Information                              |             |           |      |           |                | 8         |
| Other Supporting Information                              |             |           |      |           |                | 1         |
| Other Supporting Information .                            |             |           |      |           |                | 8         |
| Other Supporting Information                              |             |           |      |           |                | 0         |
| Other Supporting Information                              |             |           |      |           |                | 8         |

The applicant agency's most recent audit/financial statement is a required document and must be uploaded before the form can be marked complete

# NAMED ATTACHMENTS

### Browse to select document

 Add a description to identify the document in the application, and select save

| 🅎 Menu   🧏 Help   🐐                                                                                                    | Log Out                                                                                   | 🥎 Back   쵫 Print   🥐 Add   渊 Delete   🧭 Edit   腸 Sav                                                                                                    |  |  |
|----------------------------------------------------------------------------------------------------|-------------------------------------------------------------------------------------------|----------------------------------------------------------------------------------------------------|--|--|
| 🐳 Application                                                                                                    |                                                                                           |                                                                                                    |  |  |
| Attach File                                                                                                    |                                                                                           |                                                                                                    |  |  |
|                                                                                                    | cant Agency Most Recent Completed Audit - Aud<br>financial statement should be submitted. | lit Details portion of the Project Package requires the agency to submit the last audit. If the agency does                                                                                                    |  |  |
| Federal Fund Schedule is REQU                                                                                                    | IRED if not included in Audit.                                                            |                                                                                                    |  |  |
| Quote or other cost basis: A quo                                                                                                    | te or cost basis is recommended for all costs req                                         | vested.                                                                                                    |  |  |
| Training Request Forms: Training request forms are not required at the time of application but may be submitted with the application. |                                                                                           |                                                                                                    |  |  |
| Other supporting documents: An                                                                                                    | y supporting documentation not listed above ma                                            | y be submitted in the attachments titled Other Supporting Documentation.                                                                                                    |  |  |
| To attach any other documen                                                                                                    | ts, click "Add".                                                                          |                                                                                                    |  |  |
| To delete an uploaded file, cli                                                                                                    | ck the recycle bin in the Delete column.                                                  |                                                                                                    |  |  |
| If you have no additional atta                                                                                                    | chments to include in your application, select "Ma                                        | ark as Complete".                                                                                                    |  |  |
| Photos (*.bmp, *.jpg, *.jpeg, *.jpe                                                                                                   |                                                                                           | ord (*.doc, *.docx), Excel (*.xls, *.xlsx), PowerPoint (*.ppt, *.pptx), Publisher (*.pub), Adobe PDF (*.pdf),<br>orograms. If you attach a file type that the Missouri Department of Public Safety does not have software<br>a considered. |  |  |
| If this document is saved on a co<br>the attachment.                                                                                  | mputer or disk, search for the file location and u                                        | pload it. The Description field should merely name the attachment, not provide extensive details about                                                                                                    |  |  |
|                                                                                                    |                                                                                           | d paper, it will need to be scanned and saved to a computer file location. If the document is multiple<br>or use the free, online tool called PDF Merge if it is necessary to combine multiple 1-page scans into                           |  |  |
|                                                                                                    | d protected documents as the Print to PDF fe<br>loaded File: Test File.docx               | ature will not be able to open such file types.                                                                                                    |  |  |

Description: Audit for January 1 - December 31, 2021

### SUBMISSION

- All forms **must be** <u>marked complete</u> in order to submit the application
- When everything is complete select "Submit"

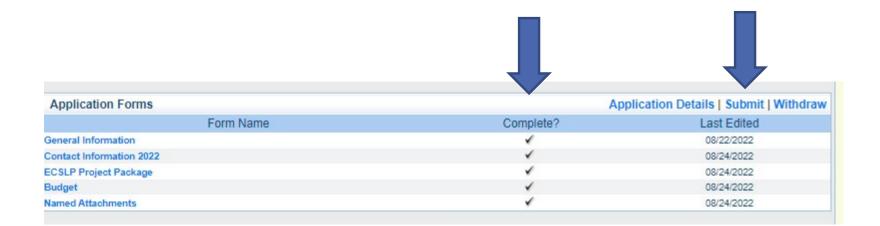

# ADMINISTRATIVE REVIEW

During the administrative review process the following will be considered:

### Allowable

- Authorized Equipment List (AEL)
- Authorized by law or regulation
- Allowable in the Notice of Funding Opportunity

#### Allocable

- Falls into POETE (Planning/Organization/Equipment/Training/Exercise)
- Code of Federal Regulations (CFRs)
- Within scope of the grant

#### Reasonable

Does not exceed what a prudent person would incur in the circumstance

#### Necessary

• A cost that is required for proper and efficient performance of the grant

# OFFICE OF HOMELAND SECURITY CONTACTS

Points of contact for WebGrants system issues:

#### Debbie Musselman

Grants Specialist (573) 751-5997 Debbie.Musselman@dps.mo.gov

### Chelsey Call Grants Supervisor (573) 526-9203 Chelsey.Call@dps.mo.gov

### Maggie Glick

Grants Specialist (573) 522-6125 <u>Maggie.Glick@dps.mo.gov</u>

### Joni McCarter

Program Manager (573) 526-9020 Joni.McCarter@dps.mo.gov